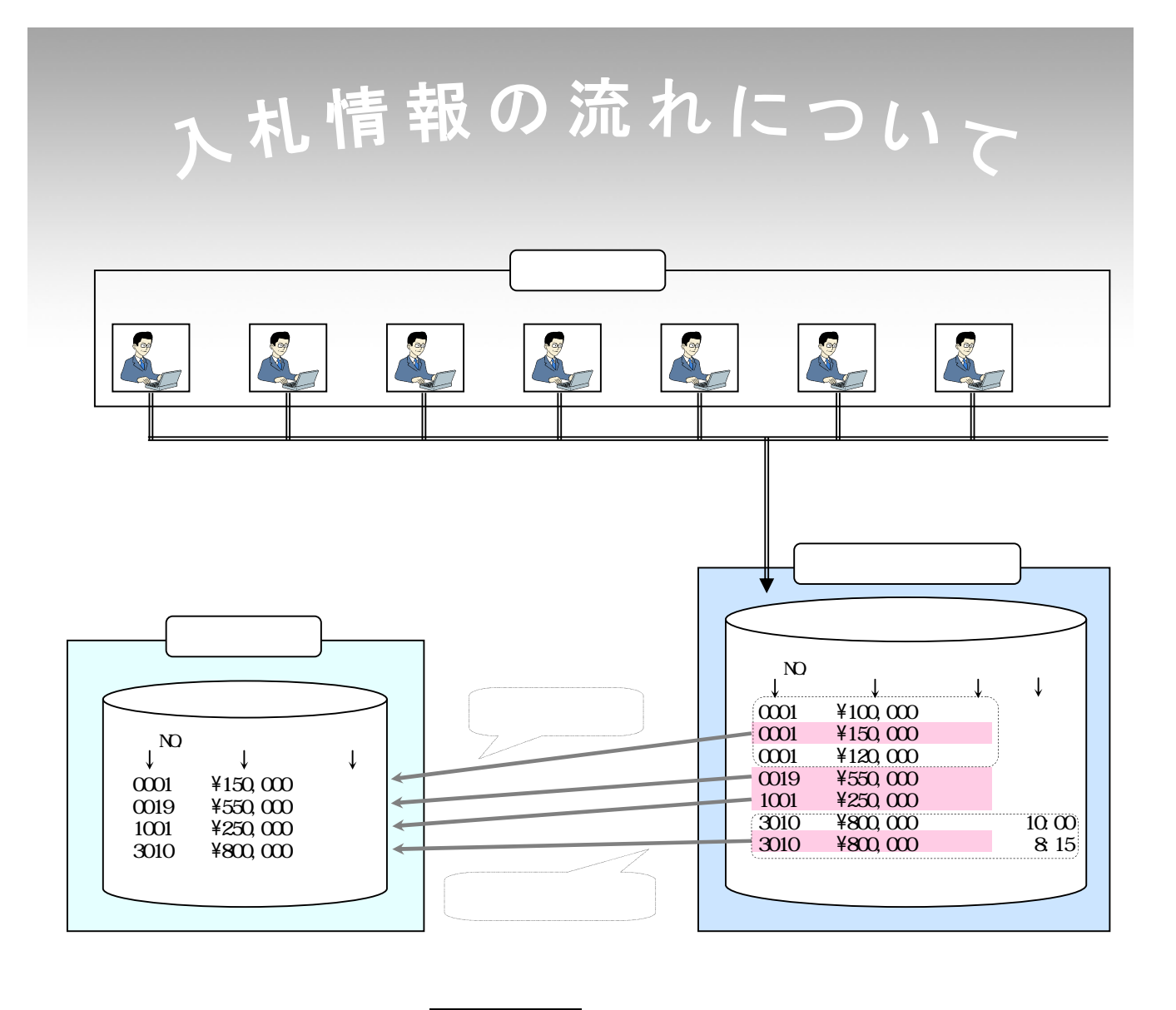

↓